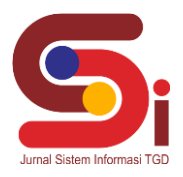

## **Menentukan Pegawai Layak Promosi Di Politeknik Negeri Medan Menggunakan Metode MOORA**

**Bayu Handika<sup>1</sup> , Kamil Erwansyah <sup>2</sup> , Masyuni Hutasuhut <sup>3</sup>** 1,2,3 Program Studi Sistem Informasi, STMIK Triguna Dharma

Email: <sup>1</sup>dika8808@gmail.com, <sup>2</sup>erwansyah.kamil@gmail.com, <sup>3,</sup>yunihutasuhut@gmail.com Email Penulis Korespondensi[: dika8808@gmail.com](mailto:emailpenuliskorespondensi@email.com)

#### **Abstrak**

Pemberian promosi dalam suatu instansi merupakan reward atau penghargaan bagi pegawai yang berprestasi sesuai indikator pencapaian yang diraih seseorang. Pada Politeknik Negeri Medan, penilaian untuk promosi jabatan masih dengan cara manual. Penilaian secara manual akan memberikan masalah kedepannya karena proses pemilihan akan menjadi lama dan tidak objektif sehingga dapat menimbulkan kecemburuan sosial antar pegawai dikemudian hari. Diperlukan sebuah metode untuk dapat mengatasi masalah tersebut. Penulis menggunakan Metode MOORA sebagai metode perhitungan dalam penelitian ini. Metode MOORA dipilih karena memiliki kalkulasi perhitungan minimum dan sederhana ,namun memiliki tingkat selektifitas yang baik dalam menentukan alternative. Metode MOORA akan diterapkan pada sebuah aplikasi berbasis Web. Penggunaan Aplikasi ini dapat mempercepat proses pengolahan data sehingga dapat mempersingkat waktu dan memperkecil human error, sehingga hasil akhir juga lebih objektif.

**Kata Kunci:** SPK, Promosi, Pegawai, Metode MOORA, Website

#### *Abstract*

*Giving promotions in an institution is a reward or award for employees who excel according to the indicators of achievement achieved by someone. At the Medan State Polytechnic, assessment for promotion is still done manually. Manual assessment will cause problems in the future because the selection process will be long and not objective so that it can cause social jealousy among employees in the future. A method is needed to overcome this problem. The author uses the MOORA method as a calculation method in this study. The MOORA method was chosen because it has minimum and simple calculations, but has a good level of selectivity in determining alternatives. The MOORA method will be applied to a Web-based application. The use of this application can speed up data processing so as to shorten time and minimize human error, so that the final result is also more objective. Keywords: SPK, Promotion, Employee, MOORA Method, Website*

#### **1. PENDAHULUAN**

Perkembangan teknologi pada saat sekarang ini tentunya sudah banyak kita rasakan baik dalam pendidikan, sosial, politik, dan lain lain. Dalam arus teknologi yang kita rasakan saat ini juga kita bisa menggunakannya untuk mempermudah kehidupan maupun pekerjaan kita, karena kita sebagai manusia harus beradaptasi dalam perkembangan jaman. Salah satu tujuan dari berkembangnya teknologi adalah memecahkan masalah yang ada. Dalam suatu kantor ataupun organisasi tentunya pegawai yang berkelakuan baik dan bekerja dengan baik tentunya dapat diberi apresiasi seperti promosi jabatan ataupun kenaikan pangkat [1].

Politeknik Negeri Medan merupakan salah satu dari lima politeknik negeri yang tertua di Indonesia yang berada dibawah naungan Dirjen Vokasi Kementerian Pendidikan, Kebudayaan, Riset dan Teknologi. Dalam memberikan promosi kenaikan jabatan ataupun pangkat tentunya berdasarkan indikator dan pencapaian yang harus diraih oleh pegawai tersebut. Penentuan promosi tersebut bila hanya dilakuan manual tentu saja akan memakan waktu dan proses yang cukup lama karna kita harus menganalisa semua data-data serta berkas-berkas dari seluruh pegawai. Pemilihan pegawai yang akan di promosikan, apabila dilakukan secara manual maka berpotensi menimbulkan banyak masalah dikemudian hari seperti penilaian yang tidak objektif dan menimbulkan kecemburuan sosial antar pegawai. PP nomor 17 Tahun 2020 akan dijadikan acuan dalam penentuan pegawai layak promosi yang nantinya akan dipilih, PP tersebut sudah memuat pembaruan peraturan pemerintah mengenai manajemen pegawai negeri sipil [2].

Dalam suatu perusahaan ataupun instansi pegawai dalam kinerjanya baik secara kualitas maupun kuantitasnya akan ada naik dan turunnya, Pekerjaan yang telah diberikan tentunya memiliki standarisasi ataupun kualitas minimum dalam pencapaian yang harus dicapai pegawai tersebut dan tentunya sudah diberikan tanggung jawab yang sesuai dengan jabatan yang mereka emban ataupun peroleh[3][4]

Peran teknologi dalam masalah ini tentu saja dapat digunakan. Kita memerlukan sebuah sistem yang mampu dan teruji untuk menganalisa dan menentukan hasil yang mumpuni berdasarkan data. Sistem Pendukung Keputusan (SPK)

*https://ojs.trigunadharma.ac.id/index.php/jsi*

dapat kita terapkan untuk memecahkan masalah tersebut. Sistem Pendukung Keputusan adalah sistem informasi berbasis komputer yang digunakan untuk mengambil sebuah simpulan keputusan pada perusahaan ataupun informasi.

Metode MOORA mempunyai tingkat fleksibilitas dan kemudahan untuk dipahami dalam memisahkan bagian subjektif dari suatu proses evaluasi ke dalam kriteria bobot keputusan dengan beberapa atribut pengambilan keputusan [5]. Dalam membantu pengoptimalan sistem yang dibahas terdapat metode yang kita pergunakan yaitu metode MOORA (*Metode Multi-Objective Optimization by Ratio Analysis*) [6]. Metode yang relative baru ini pertama kali dipergunakan oleh Brauers dalam suatu pengambilan dengan multi - kriteria.

#### **2. METODOLOGI PENELITIAN**

#### 2.1 Tahapan Penelitian *(Subtitle Times New Roman 10, Left)*

Teknik yang dilakukan dalam mengumpulkan data dalam penelitian ini adalah Observasi dengan cara Melakukan kunjungan ke tempat penelitian untuk menganalisis masalah yang dihadapi dan kemudian merangkum apa-apa saja yang menjadi kriteria dalam pemilihan promosi pegawai di Politeknik Negeri Medan yang tentunya ini penting sebagai pondasi utama dalam membangun aplikasi yang akan kita buat untuk memudahkan dalam pengerjaannya dan Wawancara kepada kepala instansi dan pihak-pihak terkait dalam menentukan aspek-aspek layak atau tidaknya seorang pegawai mendapatkan promosi jabatan. Kita akan merangkumnya dan melihat poin-poin penting yang nantinya akan menjadi kriteria-kriteria kita dalam penilaian dan perhitungan yang kita sajikan dalam aplikasi kita berdasarkan dengan data yang kita dapat dari narasumber. Kriteria yang digunakan adalah :

- a. Nilai SKP
- b. Keterlambatan
- c. Nilai Tes Wawancara
- d. Nilai Tes Kompetensi
- e. Absensi.

#### **2.2 Penerapan Metode MOORA**

Pendekatan yang dilakukan MOORA didefinisikan sebagai suatu proses secara bersamaan guna mengoptimalkan dua atau lebih yang saling bertentangan pada beberapa kendala [7]. Metode MOORA terdiri dari lima langkah utama yaitu sebagai berikut [8]:

- a. Langkah petama yang akan dilakukan adalah menentukan arah tujuan dan mengidentifikasi atribut dari evaluasi yang bersangkutan.
- b. Langkah kedua menampilkan semua informasi yang tersedia untuk atribut sehingga dapat membentuk sebuah matriks did alam sebuah keputusan. Data yang diberkan oleh persamaan 1 yang direpresentasikan sebagai matriks x. dimana Xij menunjukkan ukuran ke-I dari alternative pada ke j atribut, m menunjukkan banyaknya jumlah alternatif dan n menunjukkan jumlah atribut. Kemudian sistem rasio dikembangkan pada setiap hasil dari suatu alternatif yang dibandingkan pada sebuah denominator yang merepresentasikan semua alternatif mengenai atribut tersebut seperti pada persamaan 1.

$$
\mathbf{X} = \begin{bmatrix} X_{11} & X_{12} & X_{1n} \\ X_{21} & X_{22} & X_{2n} \\ X_{m1} & X_{m2} & X_{mn} \end{bmatrix}
$$

c. Langkah 3

Brauers et al. (2008) menyimpulkan bahwa denominator, pilihan terbaik dari akar kuadrat dari penjumlahan kuadrat dari setiap alternatif per atribut. Rasio ini dapat dinyatakan pada persamaan 2.

$$
Xij = \frac{}{m}
$$

$$
\sqrt{\sum_{j=1}^{n} x_j^2 j}
$$

#### **Volume 2, Nomor 4, Bulan Juli, Tahun 2023, Hal 606-617**

P-ISSN : 2828-1004 ; E-ISSN : 2828-2566 *https://ojs.trigunadharma.ac.id/index.php/jsi*

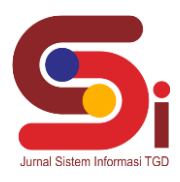

Dimana Xij merupakan nilai dimensi pada yang memiliki interval [0,1] di presentasikan hasil yang dinormalisasi alternative ke - i pada atribut ke-j

d. Langkah 4

untuk *multi*-*objective optimization*, hasil normalisasi adalah penjumlahan dalam hal pemaksimalan (dari atribut yang menguntungkan) dan pengurangan dalam hal peminimalan (dari atribut yang tidak menguntungkan. Selanjutnya masalah optimasi menjadi seperti persamaan 3:

 $Yi = \sum qj = 1$   $xi - \sum nj = q+1Xij$ 

Dinama g adalah nilai kriteria yang akan dimaksimalkan, (n-g) adalah nilai dari kriteria yang diminimalkan, dan Yi adalah nilai dari penilaian normalisasi alternatif i terhadap semua atribut. Dalam beberapa kasus, sering mengamati beberapa kriteria yang lebih penting lainnya. memesan untuk memberikan lebih penting atribut, itu tersebut dilakukan dengan bobot yang sesuai (*signifikan koefesien*). Ketika bobot kriteria ini dipertimbangkan maka persamaan Yi adalah pada persamaan 4 :

 $Y_i = \sum q_i = 1$   $W_i X_i i - \sum n_i = q+1$   $W_i X_i ?$ 

Dimana Wj adalah bobot atribut j

e. Langkah 5:

Nilai Yi bisa Positif atau negatif tergantung dari jumlah maksimal (kriteria yang menguntungkan) dan minimal (kriteria yang tidak menguntungkan) dalam matriks keputusan.

#### **2.2.1 UML (***Unified Modeling Language***)**

UML merupakan bahasa visual untuk pemodelan dan komunikasi mengenai sebuah sistem dengan menggunakan diagram dan teks-teks pendukung. Beberapa pemodelan yang termasuk kedalam pemodelan UML seperti *use case diagram*, *class diagram, activity diagram* [9]*.*

#### **2.2.2 Use Case Diagram**

*Use case diagram* merupakan pemodelan untuk kelakuakn (*behavior*) sistem informasi yang akan dibuat. *Use case*  digunakan untuk mengetahui fungsi apa saja yang ada di dalam sistem informasi dan siapa saja yang berhak menggunakan fungsi-fungsi tersebut [10][11].

Tujuan utama pengembangan aplikasi adalah memecahkan masalah, yaitu untuk memperoleh keluaran yang diinginkan dari suatu masukkan dalam jumlah dan waktu yang terbatas yaitu tentunya untuk melihat pegawai-pegawai mana saja yang akan naik promosi jabatan berdasarkan kebutuhan yanga ada, dalam hal ini kita menggunakan metode MOORA untuk Sistem Pendukung Keputusannya agar mendapatkan hasil yang paling maksimal dan mumpuni dan tentunya memudahkan kita dalam mempersingkat waktu dalam kasus ini. Kerangka kerja dari metode MOORA yang dipakai adalah :

- a. Menentukan Kriteria Alternatif.
- b. Menentukan Nilai Matrix.
- c. Melakukan Normalisasi.
- d. Menghitung Nilai Preferensi.
- e. Melakukan Perangkingan.

#### **2.3 Proses Pengolahan Data**

#### Tabel 1. Data Kriteria

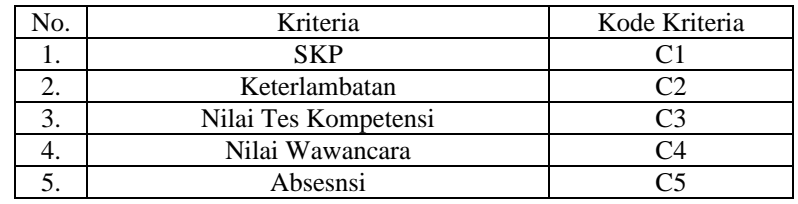

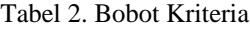

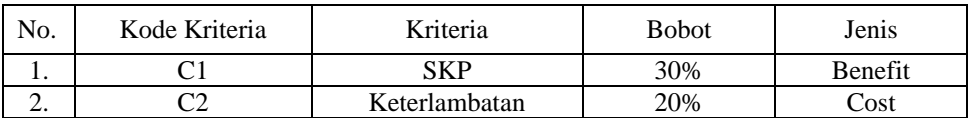

## **Volume 2, Nomor 4, Bulan Juli, Tahun 2023, Hal 606-617**

P-ISSN : 2828-1004 ; E-ISSN : 2828-2566 *https://ojs.trigunadharma.ac.id/index.php/jsi*

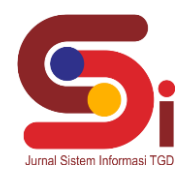

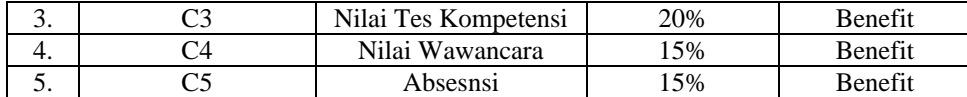

#### Tabel 3. Bobot Kriteria SKP

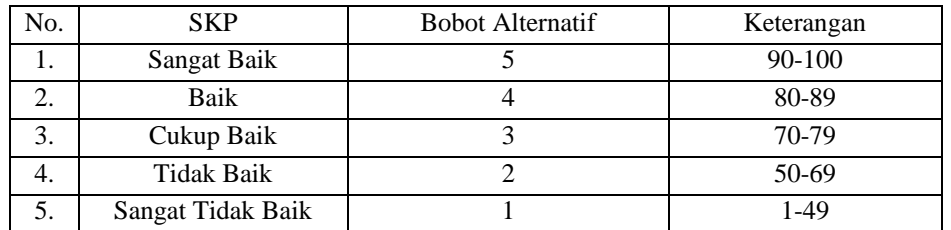

#### Tabel 4. Bobot Kriteria Keterlambatan

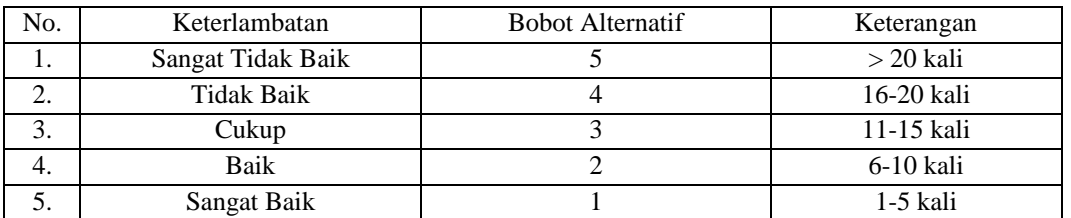

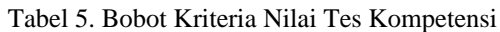

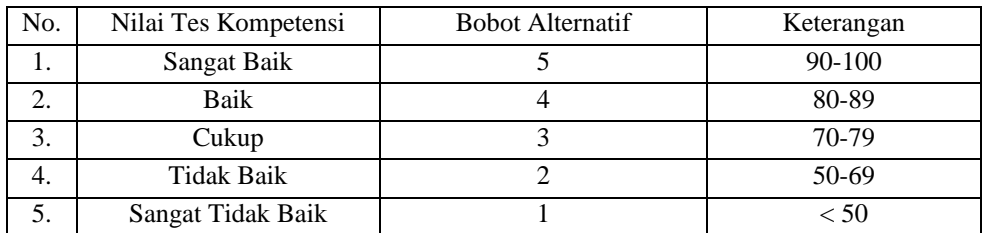

#### Tabel 6. Bobot Kriteria Nilai Tes Wawancara

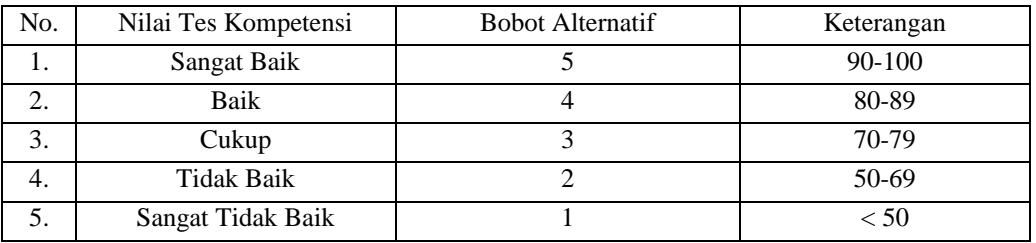

#### Tabel 7. Bobot Kriteria Absensi

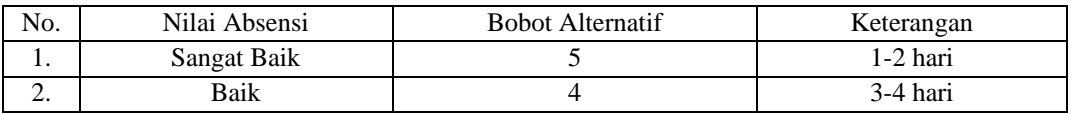

#### **Volume 2, Nomor 4, Bulan Juli, Tahun 2023, Hal 606-617**

P-ISSN : 2828-1004 ; E-ISSN : 2828-2566

*https://ojs.trigunadharma.ac.id/index.php/jsi*

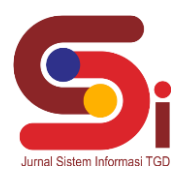

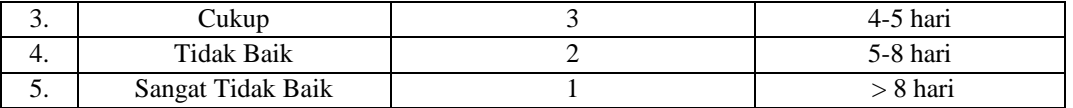

#### Tabel 8. Tabel Normalisasi

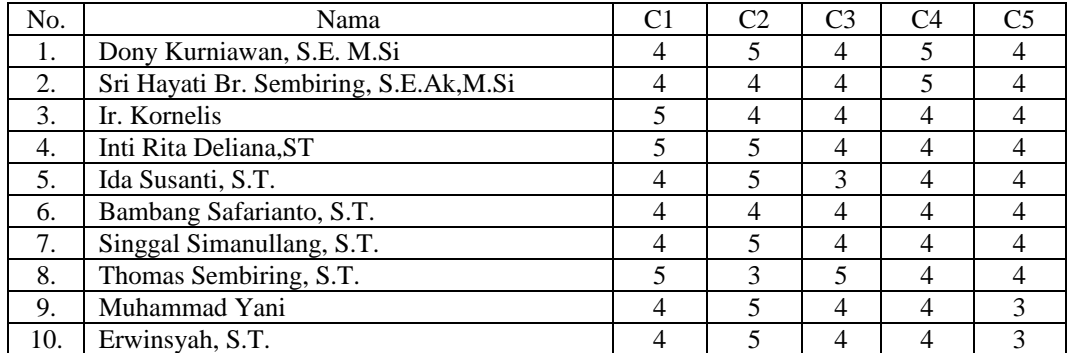

#### **Merubah Nilai Kriteria Menjadi Nilai Matriks Keputusan**

Berikut ini merupakan langkah-langkah penyelesaian dari Metode MOORA yaitu sebagai berikut : Matriks keputusan Xij

$$
Xij = \begin{bmatrix} 4 & 5 & 4 & 5 & 4 \\ 4 & 4 & 4 & 5 & 4 \\ 5 & 4 & 4 & 4 & 4 \\ 5 & 5 & 4 & 4 & 4 \\ 4 & 5 & 3 & 4 & 4 \\ 4 & 4 & 4 & 4 & 4 \\ 4 & 5 & 4 & 4 & 4 \\ 5 & 5 & 5 & 4 & 4 \\ 4 & 5 & 4 & 4 & 3 \\ 4 & 5 & 4 & 4 & 3 \end{bmatrix}
$$

#### **Normalisasi pada Metode MOORA**

Matriks Kinerja Ternormalisasi

- Kriteria 1 (C1)  $= \sqrt{4^2 + 4^2 + 5^2 + 5^2 + 4^2 + 4^2 + 4^2 + 5^2 + 4^2 + 4^2}$  $= 13,675$  $A11 = \frac{4}{13.6}$  $\frac{4}{13,675} = 0,292$  $A21 = \frac{4}{13.6}$  $\frac{4}{13,675} = 0,292$  $A31 = \frac{5}{136}$  $\frac{3}{13,675} = 0,365$  $A41 = \frac{5}{13.6}$  $\frac{3}{13,675} = 0,365$  $A51 = \frac{4}{13.6}$  $\frac{4}{13,675} = 0,292$  $A61 = \frac{4}{13.6}$  $\frac{4}{13,675} = 0,292$  $A71 = \frac{4}{13.6}$  $\frac{4}{13,675} = 0,292$  $A81 = \frac{5}{13.6}$  $\frac{3}{13,675} = 0,365$  $A91 = \frac{4}{13.6}$  $\frac{4}{13,675} = 0,292$  $A101 = \frac{4}{13.6}$  $\frac{4}{13,675} = 0,292$ - Kriteria 2 (C2)

$$
= \sqrt{5^2 + 4^2 + 4^2 + 5^2 + 5^2 + 4^2 + 5^2 + 5^2 + 5^2 + 5^2 + 5^2}
$$
  
= 14,933  

$$
A12 = \frac{5}{14,933} = 0,334
$$

*https://ojs.trigunadharma.ac.id/index.php/jsi*

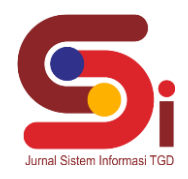

$$
A22 = \frac{4}{14,933} = 0,267
$$
  
\n
$$
A32 = \frac{4}{14,933} = 0,267
$$
  
\n
$$
A42 = \frac{5}{14,933} = 0,334
$$
  
\n
$$
A52 = \frac{5}{14,933} = 0,334
$$
  
\n
$$
A62 = \frac{4}{14,933} = 0,267
$$
  
\n
$$
A72 = \frac{5}{14,933} = 0,334
$$
  
\n
$$
A82 = \frac{5}{14,933} = 0,334
$$
  
\n
$$
A92 = \frac{5}{14,933} = 0,334
$$
  
\n
$$
A102 = \frac{5}{14,933} = 0,334
$$

- Kriteria 3 (C3)

$$
= \sqrt{4^2 + 4^2 + 4^2 + 4^2 + 3^2 + 4^2 + 4^2 + 5^2 + 4^2 + 4^2}
$$
  
\n
$$
A13 = \frac{4}{12,727} = 0,314
$$
  
\n
$$
A23 = \frac{4}{12,727} = 0,314
$$
  
\n
$$
A33 = \frac{4}{12,727} = 0,314
$$
  
\n
$$
A43 = \frac{4}{12,727} = 0,314
$$
  
\n
$$
A53 = \frac{3}{12,727} = 0,314
$$
  
\n
$$
A73 = \frac{4}{12,727} = 0,314
$$
  
\n
$$
A83 = \frac{5}{12,727} = 0,314
$$
  
\n
$$
A83 = \frac{5}{12,727} = 0,392
$$
  
\n
$$
A93 = \frac{4}{12,727} = 0,314
$$
  
\n
$$
A103 = \frac{4}{12,727} = 0,314
$$
  
\n
$$
A103 = \frac{4}{12,727} = 0,314
$$

- Kriteria 4 (C4)

= √5 <sup>2</sup> + 5 <sup>2</sup> + 4 <sup>2</sup> + 4 <sup>2</sup> + 4 <sup>2</sup> + 4 <sup>2</sup> + 4 <sup>2</sup> + 4 <sup>2</sup> + 4 <sup>2</sup> + 4 2

$$
= 13,341
$$
\n
$$
A14 = \frac{5}{13,341} = 0,374
$$
\n
$$
A24 = \frac{5}{13,341} = 0,374
$$
\n
$$
A34 = \frac{4}{13,341} = 0,299
$$
\n
$$
A44 = \frac{4}{13,341} = 0,299
$$
\n
$$
A54 = \frac{4}{13,341} = 0,299
$$
\n
$$
A64 = \frac{4}{13,341} = 0,299
$$
\n
$$
A74 = \frac{4}{13,341} = 0,299
$$
\n
$$
A84 = \frac{4}{13,341} = 0,299
$$
\n
$$
A94 = \frac{4}{13,341} = 0,299
$$
\n
$$
A104 = \frac{4}{13,341} = 0,299
$$

- Kriteria 5 (C5)

= √4 <sup>2</sup> + 4 <sup>2</sup> + 4 <sup>2</sup> + 4 <sup>2</sup> + 4 <sup>2</sup> + 4 <sup>2</sup> + 4 <sup>2</sup> + 4 <sup>2</sup> + 3 <sup>2</sup> + 3 2

$$
= 12,083
$$
  

$$
A15 = \frac{4}{12,083} = 0,331
$$

### **JURNAL SISTEM INFORMASI TGD Volume 2, Nomor 4, Bulan Juli, Tahun 2023, Hal 606-617**

P-ISSN : 2828-1004 ; E-ISSN : 2828-2566 *https://ojs.trigunadharma.ac.id/index.php/jsi*

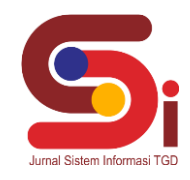

$$
A25 = \frac{4}{12,083} = 0,331
$$
  
\n
$$
A35 = \frac{4}{12,083} = 0,331
$$
  
\n
$$
A45 = \frac{4}{12,083} = 0,331
$$
  
\n
$$
A55 = \frac{4}{12,083} = 0,331
$$
  
\n
$$
A65 = \frac{4}{12,083} = 0,331
$$
  
\n
$$
A75 = \frac{4}{12,083} = 0,331
$$
  
\n
$$
A85 = \frac{4}{12,083} = 0,331
$$
  
\n
$$
A95 = \frac{3}{12,083} = 0,248
$$
  
\n
$$
A105 = \frac{3}{12,083} = 0,248
$$

Berdasarkan perhitungan di atas, berikut ini adalah matriks kinerja ternormalisasi yaitu sebagai berikut : 0,292 0,334 0,314 0,374 0,331

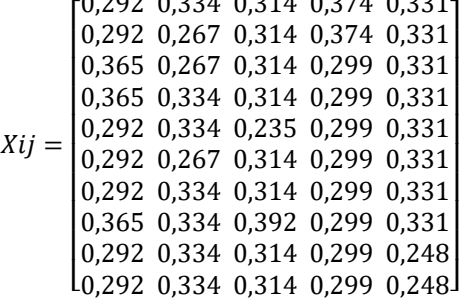

#### **Normalisasi Berbobot**

Setelah melakukan normalisasi selanjutnya menghitung matriks ternormalisasi berbobot, berikut langkahlangkahnya :

 $A_{11} = 30\% \times 0,292 = 0,087$  $A_{21} = 30\% \times 0,292 = 0,087$  $A_{31} = 30\% \times 0,365 = 0,109$  $A_{41} = 30\% \times 0,365 = 0,109$  $A_{51} = 30\% \times 0,292 = 0,087$  $A_{61} = 30\% \times 0,292 = 0,087$  $A_{71} = 30\% \times 0,292 = 0,087$  $A_{81} = 30\% \times 0,365 = 0,109$  $A_{91} = 30\% \times 0,292 = 0,087$  $A_{101} = 30\% \times 0,292 = 0,087$  $A_{12} = 20\% \times 0.334 = 0.066$  $A_{22} = 20\% \times 0,267 = 0,053$  $A_{32} = 20\% \times 0,267 = 0,053$  $A_{42} = 20\% \times 0,334 = 0,066$  $A_{52} = 20\% \times 0,334 = 0,066$  $A_{62} = 20\% \times 0,267 = 0,053$  $A_{72} = 20\% \times 0,334 = 0,066$  $A_{82} = 20\% \times 0,334 = 0,066$  $A_{92} = 20\% \times 0,334 = 0,066$  $A_{102} = 20\% \times 0,334 = 0,066$  $A_{13} = 20\% \times 0,314 = 0,062$  $A_{23} = 20\% \times 0,314 = 0,062$  $A_{33} = 20\% \times 0,314 = 0,062$  $A_{43} = 20\% \times 0,314 = 0,062$  $A_{53} = 20\% \times 0.235 = 0.047$  $A_{63} = 20\% \times 0.314 = 0.062$  $A_{73} = 20\% \times 0,314 = 0,062$  $A_{83} = 20\% \times 0,392 = 0,078$ 

#### **JURNAL SISTEM INFORMASI TGD Volume 2, Nomor 4, Bulan Juli, Tahun 2023, Hal 606-617** P-ISSN : 2828-1004 ; E-ISSN : 2828-2566 *https://ojs.trigunadharma.ac.id/index.php/jsi*

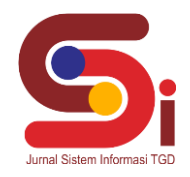

 $A_{93} = 20\% \times 0,314 = 0,062$  $A_{103} = 20\% \times 0,314 = 0,062$ 

- $A_{14} = 15\% \times 0,374 = 0,056$  $A_{24} = 15\% \times 0,374 = 0,056$  $A_{34} = 15\% \times 0,299 = 0,045$  $A_{44} = 15\% \times 0,299 = 0,045$  $A_{54} = 15\% \times 0,299 = 0,045$  $A_{64} = 15\% \times 0,299 = 0,045$  $A_{74} = 15\% \times 0,299 = 0,045$  $A_{84} = 15\% \times 0,299 = 0,045$  $A_{94} = 15\% \times 0,299 = 0,045$  $A_{104} = 15\% \times 0,299 = 0,045$
- $A_{15} = 15\% \times 0,331 = 0,049$  $A_{25} = 15\% \times 0,331 = 0,049$  $A_{35} = 15\% \times 0,331 = 0,049$  $A_{45} = 15\% \times 0,331 = 0,049$  $A_{55} = 15\% \times 0,331 = 0,049$  $A_{65} = 15\% \times 0,331 = 0,049$  $A_{75} = 15\% \times 0,331 = 0,049$  $A_{85} = 15\% \times 0,331 = 0,049$  $A_{95} = 15\% \times 0,248 = 0,037$  $A_{105} = 15\% \times 0,248 = 0,037$

Hasil dapat dilihat pada matriks berikut :

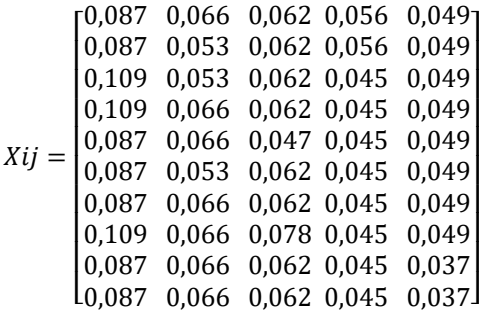

Tabel 9. Tabel max dan Min

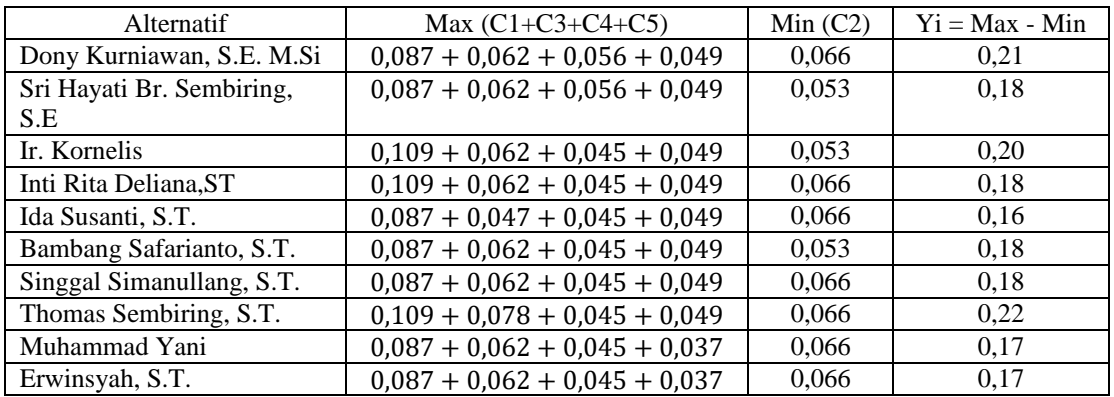

#### Tabel 10. Tabel Hasil

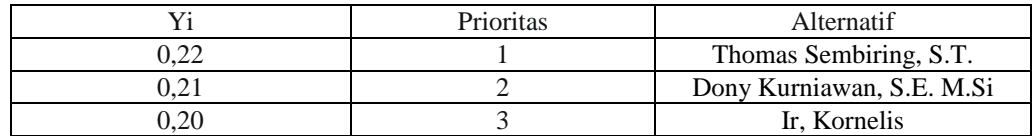

*https://ojs.trigunadharma.ac.id/index.php/jsi*

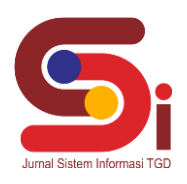

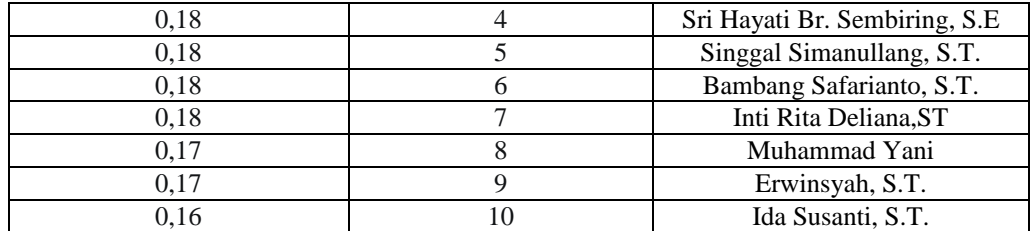

## **3. HASIL DAN PEMBAHASAN**

#### **Hasil Tampilan Antarmuka**

Tampilan antarmuka yang telah dibuat meliputi tampilan *login,* tampilan data alternatif, kriteria, hasil akhir, dan dijelaskan masing-masing sesuai dengan fungsi dan kegunaannya. Untuk lebih jelasnya dapat dilihat di bawah ini :

a. Tampilan Form *Login*

Pada tampilan login ini kita akan masuk pada aplikasi dan melakukanpengisian username dan password

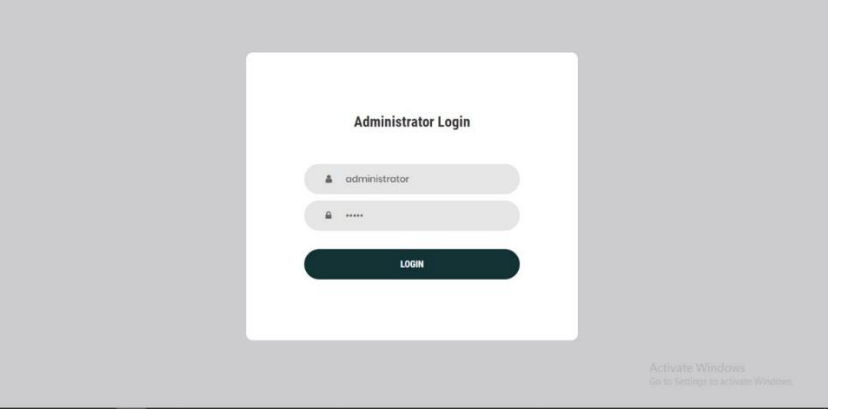

Gambar 1. Tampilan Form *Login*

- b. Tampilan Data Alternatif
	- Admin akan melakukan pendataan dengan memasukkan data-data pegawai di bagian tambah data alternatif.

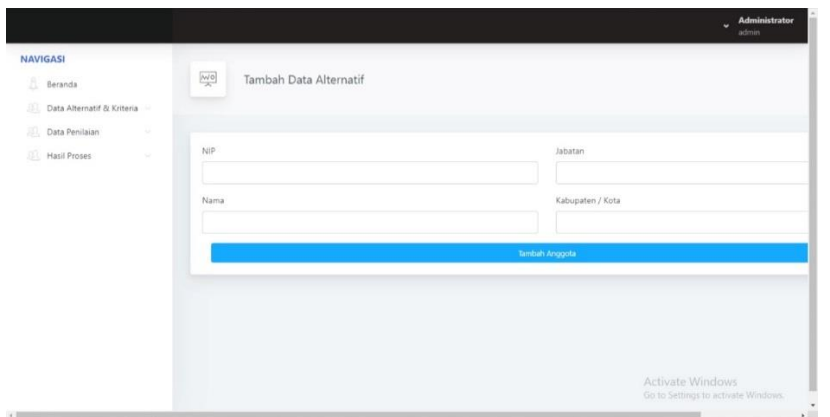

Gambar 2. Tampilan Form Data Alternatif

## **Volume 2, Nomor 4, Bulan Juli, Tahun 2023, Hal 606-617**

P-ISSN : 2828-1004 ; E-ISSN : 2828-2566

*https://ojs.trigunadharma.ac.id/index.php/jsi*

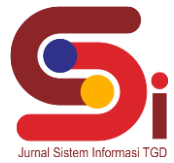

| G<br>$\Omega$                         | A Not secure |                   | https://localhost/jabatan/admin/anggota/ |                                       | $A^k$ $\mathbb{Q}$ | 58              |        |         | $\mathcal{O}$<br>侖                                                |              | ø             |
|---------------------------------------|--------------|-------------------|------------------------------------------|---------------------------------------|--------------------|-----------------|--------|---------|-------------------------------------------------------------------|--------------|---------------|
|                                       |              |                   |                                          |                                       |                    |                 |        |         |                                                                   | ÷<br>admin   | Administrator |
| <b>NAVIGASI</b>                       |              | Show 10 v entries |                                          |                                       |                    |                 |        | Search: |                                                                   |              |               |
| Beranda<br>Data Alternatif & Kriteria |              | Kode              | NIP                                      | Nama Pegawai                          | ٠                  | Jabatan         | Kab    | ٠       | Aksi                                                              |              |               |
| Data Penilaian                        | $\sim$       | $\mathbf{1}$      | 198201132005011002                       | Dony Kurniawan, S.E. M.Si             |                    | Fungsional Umum | Medan  |         | Detai                                                             | Hopus        |               |
| 與<br>Hasil Proses                     | $\sim$       | $\overline{2}$    | 197709032006042001                       | Sri Hayati Br. Sembiring, S.E.Ak,M.Si |                    | Fungsional Umum | Medan  |         |                                                                   | Hapus        |               |
|                                       |              | $\mathcal{R}$     | 196103121990021001                       | tr. Kornelis                          |                    | PLP Madya       | Medan  |         | Detai                                                             | <b>Hapus</b> |               |
|                                       |              | $\ddot{a}$        | 196411211989022001                       | Inti Rita Deliana.ST                  |                    | PLP Muda        | Medan  |         | Detail                                                            | Hapus        |               |
|                                       |              | $5^{\circ}$       | 197203132000032002                       | Ida Susanti, S.T.                     |                    | PLP Muda        | Medan. |         | Detai                                                             | <b>Hapus</b> |               |
|                                       |              | $\overline{6}$    | 197204172001121001                       | Bambang Safarianto, S.T.              |                    | PLP Pelaksana   | Medan  |         | <b>Detail</b>                                                     | Hapus        |               |
|                                       |              | $\tau$            | 197205121996031001                       | Singgal Simanullang, S.T.             |                    | PLP Muda        | Medan  |         | Dotal                                                             | <b>Hapus</b> |               |
|                                       |              | R                 | 197905172001121003                       | Thomas Sembiring, S.T.                |                    | PLP Pertama     | Medan  |         | Detail                                                            | <b>Hapus</b> |               |
|                                       |              | $\overline{9}$    | 196509161989031001                       | Muhammad Yani                         |                    | PLP Penyelia    | Medan  |         | Detail                                                            | Hopus        |               |
|                                       |              | 10                | 197105102005011002                       | Erwinsyah, S.T.                       |                    | <b>PKRM</b>     |        |         | <b>Activate Windows</b><br>Medan to Setting Death is Haples lows. |              |               |

Gambar 3. Hasil Penambahan Data Alternatif

| <b>NAVIGASI</b>                   |                                                      |                              |                 |                |  |     |                        |      |  |      |   |        |  |  |  |
|-----------------------------------|------------------------------------------------------|------------------------------|-----------------|----------------|--|-----|------------------------|------|--|------|---|--------|--|--|--|
| Beranda                           | DAFTAR KRITERIA DAN NILAI PEMBOBOTAN SETIAP KRITERIA |                              |                 |                |  |     |                        |      |  |      |   |        |  |  |  |
| BU.<br>Data Alternatif & Kriteria |                                                      |                              |                 |                |  |     |                        |      |  |      |   |        |  |  |  |
| Data Penilaian<br>o a             | Nama Kriteria                                        | Jenis Kriteria               |                 |                |  |     | Kode Kriteria          |      |  |      |   |        |  |  |  |
| <b>AL</b> Hasil Proses<br>×.      | <b>SKP</b>                                           |                              |                 |                |  |     | Benefit                |      |  |      |   | C1     |  |  |  |
|                                   | Keterlambatan                                        |                              | Cost<br>Benefit |                |  |     | C2<br>$\ddot{c}$<br>CA |      |  |      |   |        |  |  |  |
|                                   | Nilai Tes                                            |                              |                 |                |  |     |                        |      |  |      |   |        |  |  |  |
|                                   | Nilai Wawancara                                      |                              | Benefit         |                |  |     |                        |      |  |      |   |        |  |  |  |
|                                   | Absensi                                              |                              |                 |                |  |     | Benefit                |      |  |      |   | C5     |  |  |  |
|                                   |                                                      | Show 10 v entries<br>Search: |                 |                |  |     |                        |      |  |      |   |        |  |  |  |
|                                   |                                                      |                              | Kriteria        |                |  |     |                        |      |  |      |   |        |  |  |  |
|                                   | No                                                   | C1                           | ۵               | C <sub>2</sub> |  | C3  |                        | C4   |  | C5   | ÷ | Aksi   |  |  |  |
|                                   |                                                      | 0.3                          |                 | 0.2            |  | 0.2 |                        | 0.15 |  | 0.15 |   | Detail |  |  |  |

Gambar 4. Tampilan Form Kriteria

Tampilan penilaian kriteria akan diperlihatkan dan nilai-nilai dari data yang telah masuk akan di proses.

| G<br>഻൶<br>→                                      | A Not secure |                                       | https://localhost/jabatan/admin/anggota/indexPenilaian |             |                 | ۰<br>$A^{\mu}$<br>$\frac{1}{2}$ |                 | $\circ$                           | 宙             | $\bullet$              |  |
|---------------------------------------------------|--------------|---------------------------------------|--------------------------------------------------------|-------------|-----------------|---------------------------------|-----------------|-----------------------------------|---------------|------------------------|--|
|                                                   |              |                                       |                                                        |             |                 |                                 |                 |                                   | u             | Administrator<br>admin |  |
| <b>NAVIGASI</b>                                   |              | Show 10 $\blacktriangleright$ entries |                                                        |             |                 |                                 |                 | Search:                           |               |                        |  |
| B.<br>Beranda                                     |              | Kode <sup>4</sup>                     | Nama<br>÷                                              | <b>SKP</b>  | Keterlambatan # | Nilai Tes Kompetensi            | Nilai Wawancara | Absensi                           |               | Aksi                   |  |
| 凪<br>Data Alternatif & Kriteria<br>Data Penilaian |              | 1                                     | Dony Kurniawan, S.E. M.Si                              | Sangat Baik | Cukup           | Baik                            | Sangat Baik     | Baik                              | Detail        | <b>Hapus</b>           |  |
| Hasil Proses                                      | $\sim$       | 2.                                    | Sri Hayati Br. Sembiring, S.E.Ak,M.Si                  | Baik        | Baik            | Sangat Baik                     | Baik            | Sangat Baik                       | Detail        | <b>Hapus</b>           |  |
|                                                   |              | $\overline{3}$                        | Ir. Kornelis                                           | Sangat Baik | Cukup           | Baik                            | Baik            | Baik                              | Detail        | <b>Hapus</b>           |  |
|                                                   |              | 4                                     | Inti Rita Deliana.ST                                   | Baik        | Cukup           | Baik                            | Baik            | Baik                              | <b>Detail</b> | <b>Hapus</b>           |  |
|                                                   |              | 5                                     | Ida Susanti, S.T.                                      | Baik        | Cukup           | Cukup                           | Baik            | Baik                              | <b>Detail</b> | <b>Hapus</b>           |  |
|                                                   |              | 6                                     | Bambang Safarianto, S.T.                               | <b>Baik</b> | Cukup           | Baik                            | Baik            | Baik                              | Detail        | <b>Hapus</b>           |  |
|                                                   |              | $\tau$                                | Singgal Simanullang, S.T.                              | Baik        | Cukup           | Baik                            | Baik            | Baik                              | <b>Detail</b> | <b>Hapus</b>           |  |
|                                                   |              | $\rm ^8$                              | Thomas Sembiring, S.T.                                 | Sangat Baik | Cukup           | Sangat Baik                     | Baik            | Baik                              | Detail        | Hapus                  |  |
|                                                   |              | g                                     | Muhammad Yani                                          | Baik        | Cukup           | Baik                            | Baik            | Cukup                             | Detail        | <b>Hapus</b>           |  |
|                                                   |              | 10 <sub>10</sub>                      | Erwinsyah, S.T.                                        | Baik        | Cukup           | Baik                            | Baik            | Activate Wir<br>Go to Settings to | Detail        | Hapus                  |  |

Gambar 5. Hasil Kriteria

#### c. Tampilan Hasil Akhir

Hasil penilaian telah tampil dan aplikasi akan mengurutkan berdasarkan prioritas utama.

#### **Volume 2, Nomor 4, Bulan Juli, Tahun 2023, Hal 606-617**

P-ISSN : 2828-1004 ; E-ISSN : 2828-2566

*https://ojs.trigunadharma.ac.id/index.php/jsi*

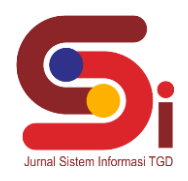

| 33) WhatsApp<br>Œ                                                     | <b>BE</b> SPK Moora<br>× | X Code Jabatan - Google Docs           | $\bigoplus$ teka teki gambar whatsapp - Go $x$ $ $ +<br>$\times$ | O<br>$\times$                                                                   |
|-----------------------------------------------------------------------|--------------------------|----------------------------------------|------------------------------------------------------------------|---------------------------------------------------------------------------------|
| $\circ$<br>$\omega$<br>A Not secure                                   |                          | https://localhost/jabatan/admin/moora/ | $A^{\mathbb{N}}$ $\Theta$<br>$\frac{1}{20}$                      | $\circ$<br>宙<br>$\bullet$<br>$\cdots$                                           |
|                                                                       |                          |                                        |                                                                  | $\overline{\phantom{a}}$<br>Administrator<br>$\ddot{\phantom{0}}$<br>admin.     |
| <b>NAVIGASI</b>                                                       | Print                    |                                        |                                                                  | Search:                                                                         |
| Beranda                                                               | Prioritas                | Nama                                   | ×<br>Nilai Yi<br>$\mathbf{v}$                                    | Aksi                                                                            |
| BL.<br>Data Alternatif & Kriteria<br>Data Penilaian<br><b>COLLECT</b> | $\mathbf{1}$             | Thomas Sembiring, S.T.                 | 0.22                                                             | Hapus<br>Detail                                                                 |
| Hasil Proses<br>$\sim$                                                | $\overline{c}$           | Dony Kurniawan, S.E. M.Si              | 0.216                                                            | <b>Hapus</b><br>Detai                                                           |
|                                                                       | $\overline{\mathbf{3}}$  | Ir. Kornelis                           | 0.204                                                            | <b>Hapus</b><br>Detai                                                           |
|                                                                       | $\frac{4}{3}$            | Sri Hayati Br. Sembiring, S.E.Ak,M.Si  | 0.189                                                            | <b>Hapus</b><br>Detail                                                          |
|                                                                       | $\overline{\phantom{a}}$ | Singgal Simanullang, S.T.              | 0.182                                                            | <b>Hapus</b><br>Detai                                                           |
|                                                                       | 6                        | Bambang Safarianto, S.T.               | 0.182                                                            | <b>Hapus</b><br>Detai                                                           |
|                                                                       | $\overline{7}$           | Inti Rita Deliana, ST                  | 0.182                                                            | <b>Hapus</b><br>Detail                                                          |
|                                                                       | $\,$ 8                   | Muhammad Yani                          | 0.17                                                             | <b>Hapus</b><br>Detai                                                           |
|                                                                       | $\overline{9}$           | Erwinsyah, S.T.                        | 0.17                                                             | Detail<br><b>Hapus</b>                                                          |
|                                                                       | 10                       | Ida Susanti, S.T.                      | 0.167                                                            | Activate Windows<br>Hopital Windows<br>Detail<br>Go to:<br>$\ddot{\phantom{0}}$ |

Gambar 6. Tampilan Hasil Akhir

#### d. Tampilan Hasil Cetak

# Laporan Kelayakan Naik Jabatan

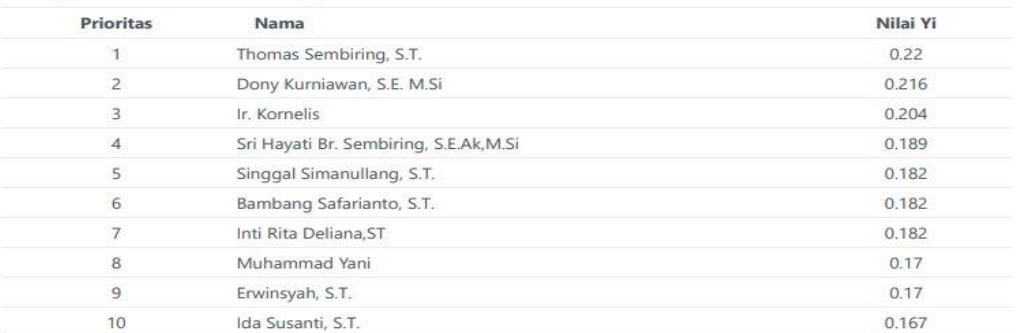

Gambar 7. Tampilan Hasil Cetak

### **4. KESIMPULAN**

Berdasarkan permasalahan yang telah diangkat dalam penentuan pegawai layak promosi dengan metode MOORA, dapat ditarik kesimpulan sebagai berikut :

- 1. Metode MOORA sukses diaplikasikan dan mampu melakukan kalkulasi perhitungan yang memberikan hasil pegawai layak promosi dengan prioritas ranking.
- 2. Dari hasil yang didapatkan, urutan teratas mendapatkan tempat diprioritas utama kenaikan jabatan. Apabila terdapat 3 formasi Jabatan baru, maka rangking 3 teratas merupakan prioritas untuk mengisi posisi dari formasi tersebut.
- 3. Kenaikan jabatan akan dilakukan berdasarkan kuota dari instansi Politeknik Negeri Medan dan aplikasi telah mengurutkan prioritas dari yang tertinggi hingga terendah
- 4. Dapat melakukan pengeditan dimana hal ini sangat penting apabila terjadi kesalahan dalam penetapan kriteria atau yang lainnya dalam aplikasi dan tentunya mudah dilakukan

### **UCAPAN TERIMAKASIH**

Alhamdulillah, Puji dan rasa syukur kehadirat Allah Subhanawata'ala karena dengan rahmat hidayah-Nya yang telah memberikan karunia kesehatan dan kesempataan sehingga dapat menyelesaikan jurnal ilmiah ini. Tidak lupa juga penulis berterimakasih untuk keluarga, sahabat, rekan kerja, pembimbing I dan pembimbing II dan semua yang telah banyak membantu dalam menyelesaikan tulisan ini semoga agar nantinya tulisan ini berguna untuk yang memerlukan sebagai reverensi.

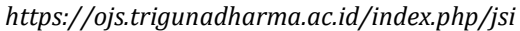

## **DAFTAR PUSTAKA**

- [1] Mulyana, E., & Saepudin, A., Perkembangan Dan Pemanfaatan Teknologi Informasi Dalam Penyelenggaraan Pendidikan Jarak Jauh. *Jurnal Teknodik*, 2019
- [2] Karimi, L., & Student, N. P., Relationship between Social Capital and Employee Promotion. International Journal of Business and Commerce, 2012.
- [3] Hasibuan, M., Analisis Pengaruh Mutasi, Promosi Jabatan dan Kepuasan Kerja Terhadap Kinerja Karyawan Pimpinan Kantor Direksi PT. Perkebunan Nusantara II, 2018.
- [4] Gde Nyoman Krishna Manu Mahendrata, "ANALISIS PROSES PENGELOLAAN KEPEGAWAIAN DI UNIVERSITAS TERBUKA," Tangerang, 2016.
- [5] Novia Reza Yanifa, Deni Arifianto, Agung Nilogiri, "IMPLEMENTASI METODE MOORA (*Multi-Objective Optimization On the Basis of Ratio Analysis*) PADA PENERIMAAN BEASISWA DI UNIVERSITAS MUHAMMADIYAH JEMBER BERBASIS WEB,". 2017.
- [6] Wahid Sri Hardiyanto, Cahyani Budihartanti, "PENERAPAN METODE MOORA DALAM PENGAMBILAN KEPUTUSAN PEMILIHAN VENDOR BUKU TAHUNAN SEKOLAH SMA NEGERI 1 CISARUA," *JISICOM,* vol. 4, p. No 2, 2020.
- [7] M. Ibrahim, "Sistem Pendukung Keputusan Pengajuan dan Penilaian Beasiswa Berbasis Website Menggunakan Metode TOPSIS," Journal of Computer and Information Technology, vol. 2, no. 1, hal. 22 – 28, 2018..
- [8] Chairul Fadlan, Agus Perdana Windarto, Irfan Sudahri Damanik, "PENERAPAN METODE MOORA PADA SISTEM PEMILIHAN BIBIT CABAI," *Journal of Applied Informatics and Computing (JAIC),* vol. 3, pp. 42-46, 2019.
- [9] Tri A. Kurniawan, "PEMODELAN USE CASE (UML) : EVALUASI TERHADAP BEBERAPA KESALAHAN DALAM PRAKTIK," *Jurnal Teknologi Informasi dan Ilmu Komputer (JTIIK),* Vol. 5, No. 1, pp. 77-86, 2018.
- [10] Haviluddin, Memahami Penggunaan UML (Unified Modelling Language).Jurnal Informatika Mulawarman, 2011, Vol.6, No.1.
- [11] R. Sukmawati and Y. Priyadi, "Perancangan Proses Bisnis Menggunakan UML Berdasarkan Fit/Gap Analysis pada Modul Inventory Odoo," INTENSIF J. Ilm. Penelit. dan Penerapan Teknol. Sist. Inf., Vol. III, No. 2, pp. 104–115, doi: 10.29407/intensif.v3i2.12697, 2019.